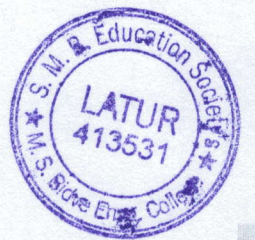

नोटीस

## ०९०९.०२.२०२०

शैक्षणिक वर्ष २०२०-२१ मधील सर्व प्रथमवर्ष व प्रथमवर्ष एम.टेक विद्यार्थ्यांना सुचित करण्यात येते की, डॉ. बाबासाहेब अंबेडकर तंत्रशास्त्र विद्यापीठ, लोणेरे, जी. रायगड विद्यापीठाचे रजीस्ट्रेशन iUMS पोर्टलवर दोन दिवसामध्ये करावयाचे आहे. तरी सर्व विद्यार्थ्यांनी खालील दिलेल्या लिंकद्वारे रजीस्ट्रेशन करण्यात यावे. अन्यथा आपणास विद्यापीठाचा पीएनआर नंबर मिळणार नाही व त्यामुळे आपण परीक्षा अर्ज भरू शकणार नाहीत. याची सर्व विद्यार्थ्यानी नोंद घेण्यात यावी.

https://iums12-live-130002.campusnexus.cloud/

या लींक गेल्यानंतर खालील स्टेप्स चा वापर करण्यात यावा.

## **Click on Login**

**Click on Student Registration** 

## **Click Here For Direct Mode of Admission Online Registration**

यामध्ये दिलेल्या सुचाना काळजीपुर्वक वाचून आपली माहिती भरण्यात यावी. जेणे करून आपले नाव, मोबाईल नंबर (कायमचा जो की परत बदलता येणार नाही), ईमेल आयडी, जन्मतारीख, न चुकता भरण्यात यावी. व आपण रजिस्ट्रेशन केल्यानंतर व पुर्ण अर्ज भरल्यानंतर आपणास विद्यापीठाची फिस भरावी लागणार आहे. त्याशीवाय आपणास पिएनआर नंबर भेटणार नाही याची सर्व विद्यार्थ्यांनी नोंद घ्यावी.

anuve

**I/c Principal** M.S. Bidve Engineering College, **Latur** 

याची एक प्रतः-१.सर्व विभाग प्रमुख २. नेटवर्क विभाग